# 02913 Advanced Analysis TechniquesQuickCheck, the 2017 edition

Jan Midtgaard

DTU Compute

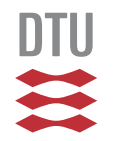

# Introduction (1/2)

In the next 3 weeks, you will learn

- $\Box$ the principles and practice of QuickCheck
- $\Box$ the OCaml programming language

# Introduction (1/2)

In the next 3 weeks, you will learn

- the principles and practice of QuickCheck
- the OCaml programming language

Why OCaml?

- □ QuickCheck is based on testing properties
- $\Box$  These are most easily expressed in <sup>a</sup> functional language such as OCaml, which has roots inmathematics and logic
- $\Box$  You can still QuickCheck software written in other languages
- Once we agree on the involved concepts you get tostudy other QuickCheck frameworks

We will focus on learning concepts rather than products

The QuickCheck concepts we will cover are language independent

The functional programming concepts we will need arealso universal:

- $\Box$ they are as relevant to F#, Haskell, Standard ML, . . .
- they may come in handy next time you program, e.g., callbacks in JavaScript.

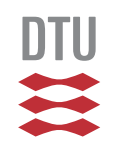

#### **Practicalities**

- The course will consist of
- $\Box$ lectures (mornings)
- exercises (afternoons)
- $\Box$ <sup>a</sup> course project
- $\Box$ <sup>a</sup> project report
- $\Box$ <sup>a</sup> project presentation (end of week 3)

You'll receive <sup>a</sup> combined grade for thereport+presentation.

Measure of success: apply QuickCheck and thecovered techniques to <sup>a</sup> project of your choice

## **Outline**

- Today we'll spend on preliminaries (getting OCaml working, etc)
- Over the next days we'll gradually learn QuickCheck (and OCaml) through lectures and exercises
- $\Box$  Guest lecture (week 2): Jesper Louis Andersen(does QuickCheck in the "real world")
- $\Box$  Start thinking about <sup>a</sup> project topic
	- –- test an app,
	- –- test a webserver,
	- –- test a compiler,

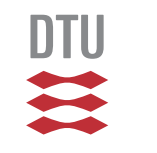

–

. . .

# **OCaml Basics**

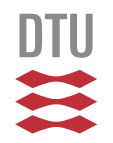

# OCaml, botanically

- OCaml is <sup>a</sup> functional language (opposed to OO)
	- –Functions are first class citizens (like in JavaScript,F#)
	- – The core syntactic category is the expression (opposed tostatements)
	- –Assignments are possible, but rare
- □ OCaml is statically and strongly typed
	- –No NullPointerExceptions, no ClassCastExceptions
	- –actually no casts at all!
	- –Since everything is an expression, everything has <sup>a</sup> type
- $\Box$  The interpreter infers types automatically
	- –Variables are (mostly) declared without an explicit type

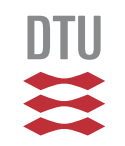

OCaml comes with <sup>a</sup> read-eval-print loop (like Python):

\$ **ocaml**

```
OCaml version 4.02.3
```

```
# print_endline "hello, world!";;
hello, world!
  : unit = ()
#
```
All interaction must end with two semicolons

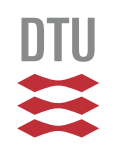

# Basic Types (1/4)

OCaml comes with <sup>a</sup> number of base types:

int, char, bool, string, float, . . .

- $\Box$  Integers are <sup>63</sup> bits for <sup>a</sup> 64-bit OCaml (and <sup>31</sup> bits for a 32-bit OCaml):  $-1, 0, 1, 42, max\_int, ...$  all **have type** <code>int</code>
- int<sup>s</sup> come with the usual arsenal of operations: +, -, \*, /, mod, land, lor, lxor, . . .

# Basic Types (1/4)

OCaml comes with <sup>a</sup> number of base types:

int, char, bool, string, float, . . .

- $\Box$  Integers are <sup>63</sup> bits for <sup>a</sup> 64-bit OCaml (and <sup>31</sup> bits for a 32-bit OCaml):  $-1, 0, 1, 42, max\_int, ...$ all **have type** <code>int</code>
- int<sup>s</sup> come with the usual arsenal of operations: +, -, \*, /, mod, land, lor, lxor, . . .
- $\Box$  Both 64-bit and 32-bit integers are also available:
	- – $-1L$ ,  $0L$ ,  $1L$ ,  $\ldots$  all have type  $\text{int}64$  and come with separate operations: Int64.add, Int $64$ .sub, Int $64$ .div,...
- $\,$  come with separate operations: <code>Int32.add,</code> . . . $^{9/37}$ – $-11, 01, 11, ...$  all have type  $\text{int}32$  and also

OCaml comes with

- Booleans: **true** and **false** have type bool
	- – $-$  Negation is not, conjunction is  $\&\&$ , and disjunction is  $|\;|$
	- – The usual comparison operations also producebools: =, <>, <, <=, >, >=, . . .
- $\Box$  Characters: 'a', 'X', '\n', '\\', '\012', ...
	- – $-$  all have type  $\mathtt{char}$
	- –- One can convert back and forth with char\_of\_int **and** int\_of\_char

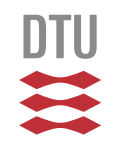

OCaml comes with strings:

- $\Box$  "" and "hello, world!" have type string
- $\Box$ String concatenation is  $\gamma$ : "029"  $\gamma$  "13"
- $\Box$  One can inspect and manipulate strings: String.length, String.uppercase, String.lowercase, . . .
- **And convert to and from strings:**  $int_of$ **\_string** $,$ string\_of\_int, Int64.of\_string, Int32.to\_string, bool\_of\_string, string of bool, ...

![](_page_12_Picture_6.jpeg)

- $\Box$  $\Box$  () has the type  $\texttt{unit}$
- $\Box$  $\Box$  Notice how  $\text{print\_endline}$  returned unit
- $\Box$  unit serves the purpose of  $\texttt{void}$  in  $\textbf{C}$  and Java
- $\Box$  and doubles as the "empty argument (list)": print\_newline()
- $\overline{\phantom{a}}$  Technically (or pedantically) it is not the "empty type"  ${\sf since}$  one value has  $\texttt{unit}$  type, namely ()

(\* Comments are enclosed in parentheses and asterisks \*)

![](_page_13_Picture_7.jpeg)

Conditionals in OCaml are expressions and hence have<sup>a</sup> type:

**if** (1=2) || **true then** 1+3 **else** <sup>42</sup>

As <sup>a</sup> consequence the two branches have to returnsomething of the same type:

# **if** not **false then** "hello" **else** ();; Error: This expression has type unit but an expression was expected of type string  $#$ 

![](_page_14_Picture_5.jpeg)

## OCaml, recap

 So far we've written some basic OCaml expressions following the below grammar:

 $exp::=$  $(ints, books, charts, strings,...)$ |<br>|<br>|  $\mid exp+exp\mid exp-exp-exp\mid ...$  (binary operations) |<br>|<br>|  $-exp$ (unary minus) |<br>|<br>|  $(exp)$  (parenthesized exps) |<br>|<br>|  $\int id \, exp$  (function calls) |<br>|<br>| **if** exp **then** exp **else** exp (conditionals)

![](_page_15_Picture_3.jpeg)

 In ML one can bind the value of an expression to <sup>a</sup>name:

$$
let id = exp
$$

For example:

$$
let x = 3; ;
$$
  

$$
let y = 4; ;
$$
  

$$
x + y; ;
$$

- Important note: this is not an assignment!
- $\Box$  An assignment has state, i.e., <sup>a</sup> little piece of memory that can (and will) change under yourfeet. . .

![](_page_16_Picture_7.jpeg)

 $\Box$  One can also locally bind <sup>a</sup> value to <sup>a</sup> name locally within an expression:

**let** id <sup>=</sup> exp **in** exp

 $\overline{\phantom{a}}$  Confusingly this is also expressed with the **let**keyword(!)

For example:

**let** <sup>x</sup> <sup>=</sup> <sup>3</sup> **in** x\*x\*x

gives 27 but afterwards  $\mathrm{\mathsf{x}}$  $\boldsymbol{\mathsf{x}}$  is no longer visible:

```
# \texttt{\underline{x}+x};;

Error: Unbound value x
```
![](_page_17_Picture_8.jpeg)

#### OCaml syntax, recap

A grammar can formally distinguish top-level **let**<sup>s</sup> fromthe nested, expression-level **let**s:

topdecl ::= exp | **let** id = exp (top-level let) exp ::= id | value| exp+ exp | exp exp | . . . | - exp | (exp)| id exp | **if** exp **then** exp **else** exp | **let** id =exp **in** exp (expr-level let)

Functions are written with the **fun** keyword:

**fun** id ... id -> exp

For example:  $\tt{fun}$   $\tt x \to x * x$ has the type:  $int \rightarrow int$ 

We can bind the function value to a name:

**let** square = **fun** x -> x \* x and call it:

# square 4;;

$$
- : int = 16
$$

#

It is so common to bind <sup>a</sup> function value to <sup>a</sup> name that there is <sup>a</sup> short hand notation:

**let** funname id ... id <sup>=</sup> exp

For example: **let** $\texttt{t}$  square  $x = x \times x$ 

One can also locally define functions with similar short hand notation:

**let** funname id ... id <sup>=</sup> exp **in** exp For example:

```
let quadruple n =
  let double m = m + m in
 double (double n)
```
Recursive functions are explicitly marked as such withthe**rec** keyword:

**let rec** funname id ... id <sup>=</sup> exp

For example:

```
let rec fac n =
  if n = 0
  then1else n * fac (n - 1)
```
To which OCaml responds:

val fac : int  $\rightarrow$  int =  $\langle$ fun>

![](_page_21_Picture_7.jpeg)

#### Mutually recursive functions

Recursive functions that call each other should bedeclared simultaneously with **and**.

For example:

**let rec** is\_even <sup>n</sup> <sup>=</sup> **if** <sup>n</sup> <sup>=</sup> <sup>0</sup> **then true else** is\_odd (n - 1) **and** is\_odd <sup>n</sup> <sup>=</sup> **if** <sup>n</sup> <sup>=</sup> <sup>0</sup> **then false else** is\_even (n - 1) to which OCaml responds:

21 / 37val is\_even : int -> bool <sup>=</sup> <fun> val is odd : int  $\rightarrow$  bool =  $\langle$ fun>

One typically destructs data using pattern matching:

```
match exp with
 | pattern -> exp
 | pattern -> exp
 | ...
```
For example:

- **let** bool\_to\_string <sup>b</sup> <sup>=</sup> **match** b **with true** -> "true"
	- **false** -> "false"

![](_page_23_Picture_6.jpeg)

OCaml's pattern matching compiler helps ensure that you don't miss <sup>a</sup> case:

**let** is\_valid\_bool <sup>s</sup> <sup>=</sup> **match** s **with** <sup>|</sup> "true" -> **true** <sup>|</sup> "false" -> **true**

OCaml's pattern matching compiler helps ensure that you don't miss <sup>a</sup> case:

```
let is_valid_bool s = matchs with
   | "true" -> true
   | "false" -> true
Warning 8: this pattern-matching is not
exhaustive.
Here is an example of a value that is not
matched:TV VV
```

```

val is_valid_bool : string -> bool = <fun>
```
![](_page_25_Picture_4.jpeg)

The wildcard pattern can be used to catch "default"behavior:

**let** is\_valid\_bool <sup>s</sup> <sup>=</sup> **match** s **with** <sup>|</sup> "true" -> **true** <sup>|</sup> "false" -> **true** <sup>|</sup> \_ -> **false**

which will satisfy OCaml:

val is\_valid\_bool : string -> bool <sup>=</sup> <fun>

The exhaustiveness check is your friend.

Don't use wildcards everywhere just to "make it shut up".

![](_page_26_Picture_7.jpeg)

## Pattern matching (4/5)

Beware that the pattern order now matters:

```
let is_valid_bool s = match
s with
       | _ -> false
 | "true" -> true
  | "false" -> true
```
Beware that the pattern order now matters:

**let** is\_valid\_bool <sup>s</sup> <sup>=</sup> **match** s **with** <sup>|</sup> \_ -> **false** "true" -> **true** |"false" -> **true**

Warning 11: this match case is unused. Warning 11: this match case is unused. val is\_valid\_bool : string -> bool <sup>=</sup> <fun>

Patterns can also bind variables which will be visiblewithin the pattern's right-hand-side:

**let rec** fac <sup>n</sup> <sup>=</sup> **match** n **with**  $| 0 \rightarrow 1$ <sup>|</sup> <sup>n</sup> -> <sup>n</sup> \* fac (n - 1)

to which OCaml (again) responds:

val fac : int  $\rightarrow$  int  $=$  <fun>

![](_page_29_Picture_5.jpeg)

## Install OCaml and dive in

- $\Box$ The community homepage is <http://ocaml.org/>
- The standard OCaml distribution comes with, e.g,
	- – <sup>a</sup> bytecode interpreter (ocamlc), <sup>a</sup> native code $\textsf{complier}\ (\textsf{ocamlopt}),$  a build tool  $(\textsf{ocamlbuid})$ and <sup>a</sup> standard library:

<http://caml.inria.fr/pub/docs/manual-ocaml/libref/>

- $\Box$  There is even <sup>a</sup> (separately available) compiler to $\sf JavaScript$   $(\tt js\_of\_ocaml)$
- $\Box$  <sup>I</sup> recommend 'Introduction to Objective Caml' by Jason Hickey, available at:

[http://courses.cms.caltech.edu/cs134/cs134b/book.pd](http://courses.cms.caltech.edu/cs134/cs134b/book.pdf)f

![](_page_30_Picture_8.jpeg)

#### IDE-wise, for

- emacs <sup>I</sup> recommend tuareg-mode
- $\Box$ □ Eclipse people recommend: OCaIDE <http://www.algo-prog.info/ocaide/><http://pl.cs.jhu.edu/pl/ocaml/ocaide.shtml>
- $\Box$ IntelliJ: intellij-ocaml?
- VIM: OMLet
- $\mathcal{L}_{\mathcal{A}}$ \_: please share your findings

These modes provide syntax highlighting.

Merlin: <https://github.com/ocaml/merlin> provides online type-checking and context-sensitivecompletion for emacs/vim/Atom/...

# **QuickCheck**

![](_page_32_Picture_1.jpeg)

# **Testing**

Testing (either by hand or by <sup>a</sup> hand-written test suite)

- requires discipline and
- $\Box$ involves repetitive tasks
- Claim: Computers are much better
- at discipline and
- $\Box$ repetitive tasks

than humans

So let the computers aid us!

![](_page_33_Picture_9.jpeg)

QuickCheck combines two key ideas:

- random testing (random input) and
- $\Box$ specifications as oracles (property-based)

For this reason it is also calledrandomized property-based testing

It was conceived by Koen Claessen and John Hughesaround 1999 (published in 2000).

Initially as <sup>a</sup> Haskell library, since then ported to most other languages

![](_page_34_Picture_7.jpeg)

# QuickCheck (2/2)

The QuickCheck approach has since grown out of academia and into industry:

John Hughes and friends formed 'Quviq AB' which

- produces an Erlang QuickCheck library and
- sells QuickCheck consultancy.
- see <http://quviq.com/>

It has since been used, e.g., to test compatibility of AUTOSAR components for Volvo.

32 / 37Both Hughes and our guest lecturer Jesper LouisAndersen uses QuickCheck to test distributive systems

- <sup>a</sup> family of tests by
- $\overline{\phantom{a}}$  $\Box$  a property of interest, e.g.,  $\forall n.$  (fac n) mod  $n=0$
- $\Box$  <sup>a</sup> generator of arbitrary elements 0, 42,  $-2$ , 7234,  $-1000000$ , ...

<sup>a</sup> family of tests by

- $\Box$  $\Box$  a property of interest, e.g.,  $\forall n.$  (fac n) mod  $n=0$
- $\Box$  <sup>a</sup> generator of arbitrary elements 0, 42,  $-2$ , 7234,  $-1000000$ , ...

and then have the property checked on, e.g., 100arbitrary inputs.

![](_page_37_Picture_6.jpeg)

<sup>a</sup> family of tests by

- $\Box$  $\Box$  a property of interest, e.g.,  $\forall n.$  (fac n) mod  $n=0$
- $\Box$  <sup>a</sup> generator of arbitrary elements 0, 42,  $-2$ , 7234,  $-1000000$ , ...

and then have the property checked on, e.g., 100arbitrary inputs.

Bonus: you get to program, not really write tests :-)

![](_page_38_Picture_7.jpeg)

<sup>a</sup> family of tests by

- $\Box$  $\Box$  a property of interest, e.g.,  $\forall n.$  (fac n) mod  $n=0$
- $\Box$  <sup>a</sup> generator of arbitrary elements 0, 42,  $-2$ , 7234,  $-1000000$ , ...

and then have the property checked on, e.g., 100arbitrary inputs.

Bonus: you get to program, not really write tests :-)

Risk: you may make <sup>a</sup> programming error in the $p$ riproperty :-(

## Garbage in, garbage out (also for QuickCheck)

On two occasions I have been asked, – *"Pray, Mr. Babbage, if you put into the machine wrong figures, will the right answers come out?"* In one case <sup>a</sup> member of the Upper, and in the other <sup>a</sup> member of the Lower, House put this question. I am not able rightly to apprehend the kind of confusion of ideas that could provoke such <sup>a</sup>question.

Charles Babbage, 1864

This also applies to QuickCheck tests:

generators and properties

DTIQ: Can you think of a poor example of each?

 <sup>A</sup> number of libraries and frameworks are availablefor QuickCheck in OCaml

(some more polished than others. . . )

 $\Box$  $\Box$  This year we'll use the  $\textcircled{check}$  library

<https://github.com/c-cube/qcheck/>

Beware: The API changed with the 0.5 release

 $\Box$  The library is also available for installation throughOPAM, OCaml's package manager

![](_page_41_Picture_7.jpeg)

#### QuickCheck with QCheck

- A QuickCheck test in QCheck needs <sup>2</sup> arguments:
- <sup>a</sup> generator (of random elements)
- $\Box$ <sup>a</sup> property (or specification / law)

```
For example:
```

```
let mytest =
 Test.make float (fun f -> floor f <= f);;
```
where input is supplied by the builtin float generator  $\mathtt{float}$  to test the floor function for the property "result of floor is less-or-equal than its argument".

#### We can now run it:

```
# QCheck_runner.run_tests [mytest];;
success (ran 1 tests)
```
We need to get you up and running in OCaml and QCheck:

#### So: install OCaml, QCheck, and an editorfollowing the instructions

Once installed:

- $\Box$ try the selected exercises
- $\Box$ read the suggested chapters from Hickey's book

![](_page_43_Picture_6.jpeg)